**where have all the kprobes gone**

**jiri olsa / isovalent**

#### **PROBES**

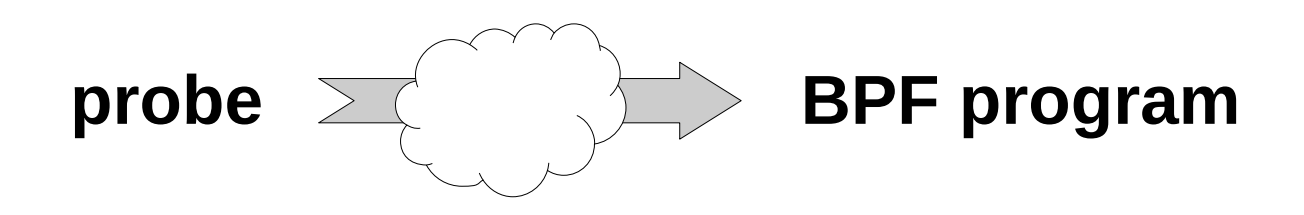

**attach layer stats**

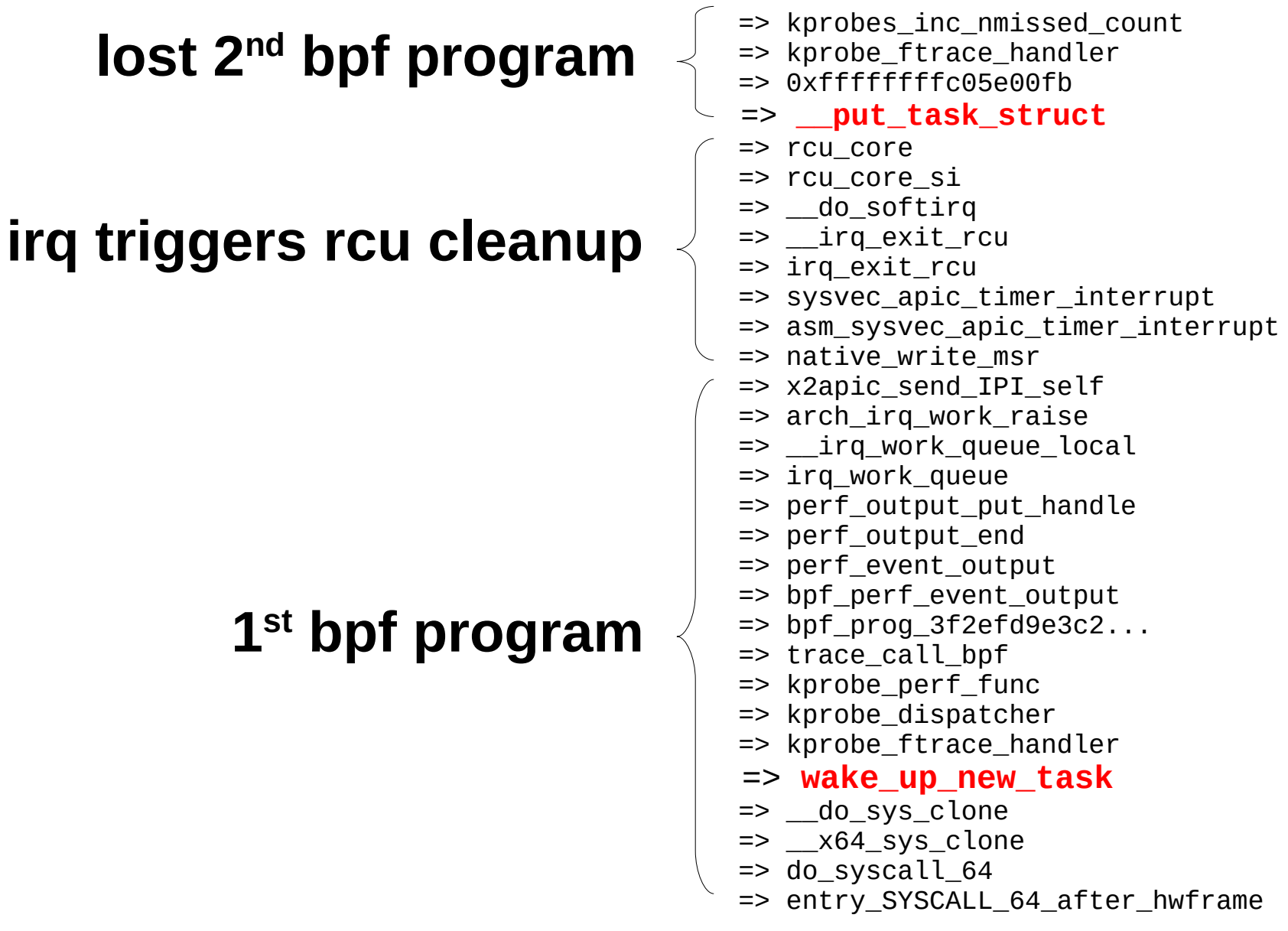

## **STATS**

#### **attach layer missed counts**

# bpftool link

7: perf\_event prog 78 kprobe ffffffffa039e910 bpf\_kfunc\_common\_test **missed 1**

#### **bpf program missed counts**

# bpftool prog

192: kprobe name test5 tag bcf7977d3b93787c gpl **recursion\_misses 1** loaded\_at 2023-11-05T14:23:13+0100 uid 0 xlated 16B jited 15B memlock 4096B btf\_id 163 pids test\_progs(794)

## **KPROBE**

## **perf event local or global (legacy) do SET\_BPF ioctl on perf event OR use perf link ftrace/int3/opt flavors**

```
kernel/trace/trace_kprobe.c:
   tk->rp.kp.pre_handler = kprobe_dispatcher;
 ...
```

```
 ret = register_kprobe(&tk->rp.kp)
```
## **KPROBE FTRACE**

**for entry points needs FTRACE ;-) compiled with \$(CC\_FLAGS\_FTRACE)**

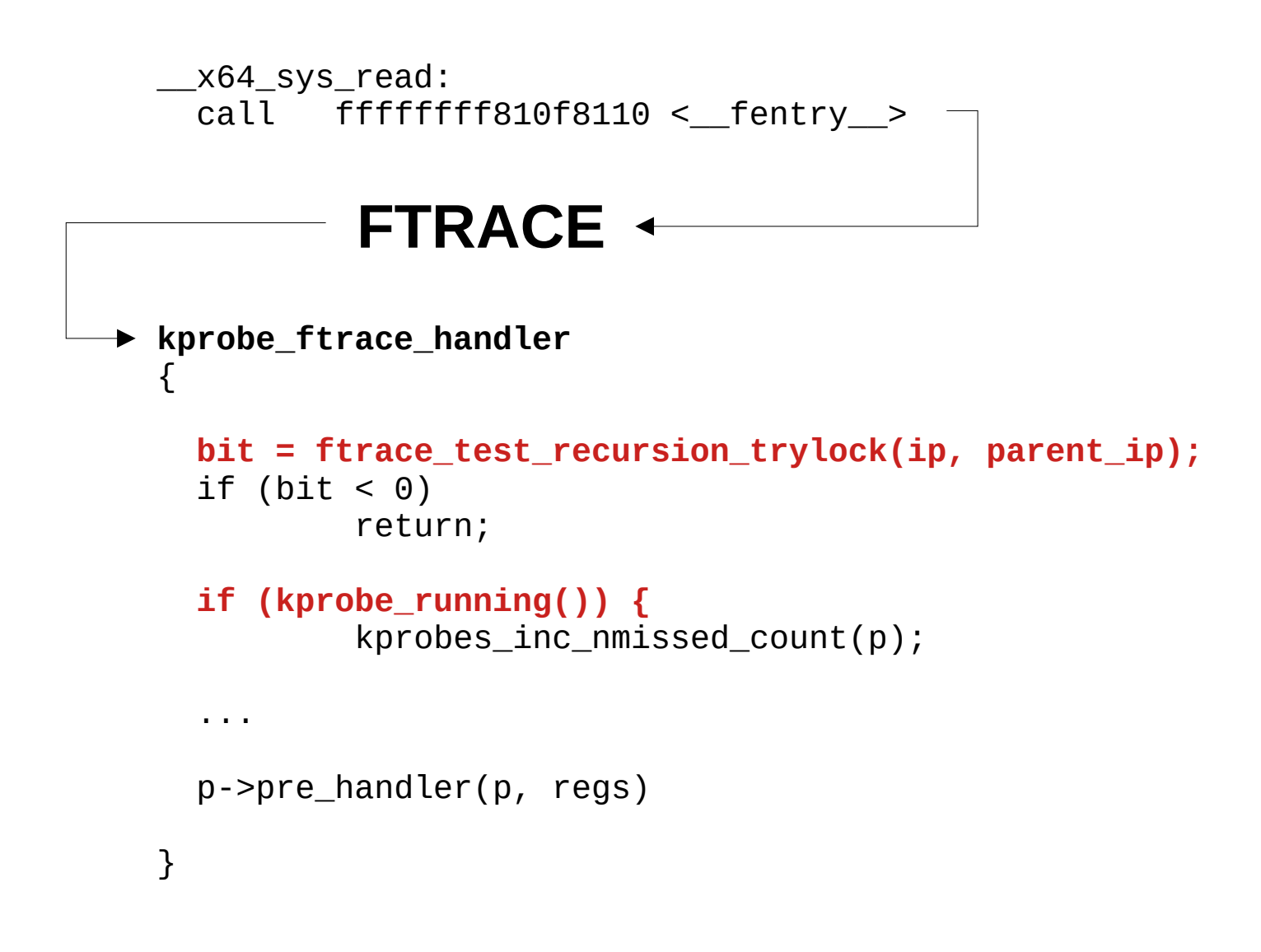

## **KPROBE INT3/OPT everything else ;-)**

...

kernel/locking/Makefile:**CFLAGS\_REMOVE\_lockdep.o = \$(CC\_FLAGS\_FTRACE)** kernel/locking/Makefile:CFLAGS REMOVE lockdep proc.o =  $$(CC$  FLAGS FTRACE) kernel/locking/Makefile:CFLAGS REMOVE mutex-debug.o = \$(CC FLAGS FTRACE)

kernel/trace/Makefile:ccflags-remove-\$(CONFIG\_FUNCTION\_TRACER) += \$(CC\_FLAGS\_FTRACE) kernel/trace/Makefile:CFLAGS trace selftest dynamic.o =  $$(CC$  FLAGS FTRACE) kernel/trace/Makefile:CFLAGS trace kprobe selftest.o =  $$(CC$  FLAGS FTRACE)

lib/Makefile:ccflags-remove-\$(CONFIG\_FUNCTION\_TRACER) += \$(CC\_FLAGS\_FTRACE) lib/Makefile:CFLAGS\_test\_fprobe.o += \$(CC\_FLAGS\_FTRACE)

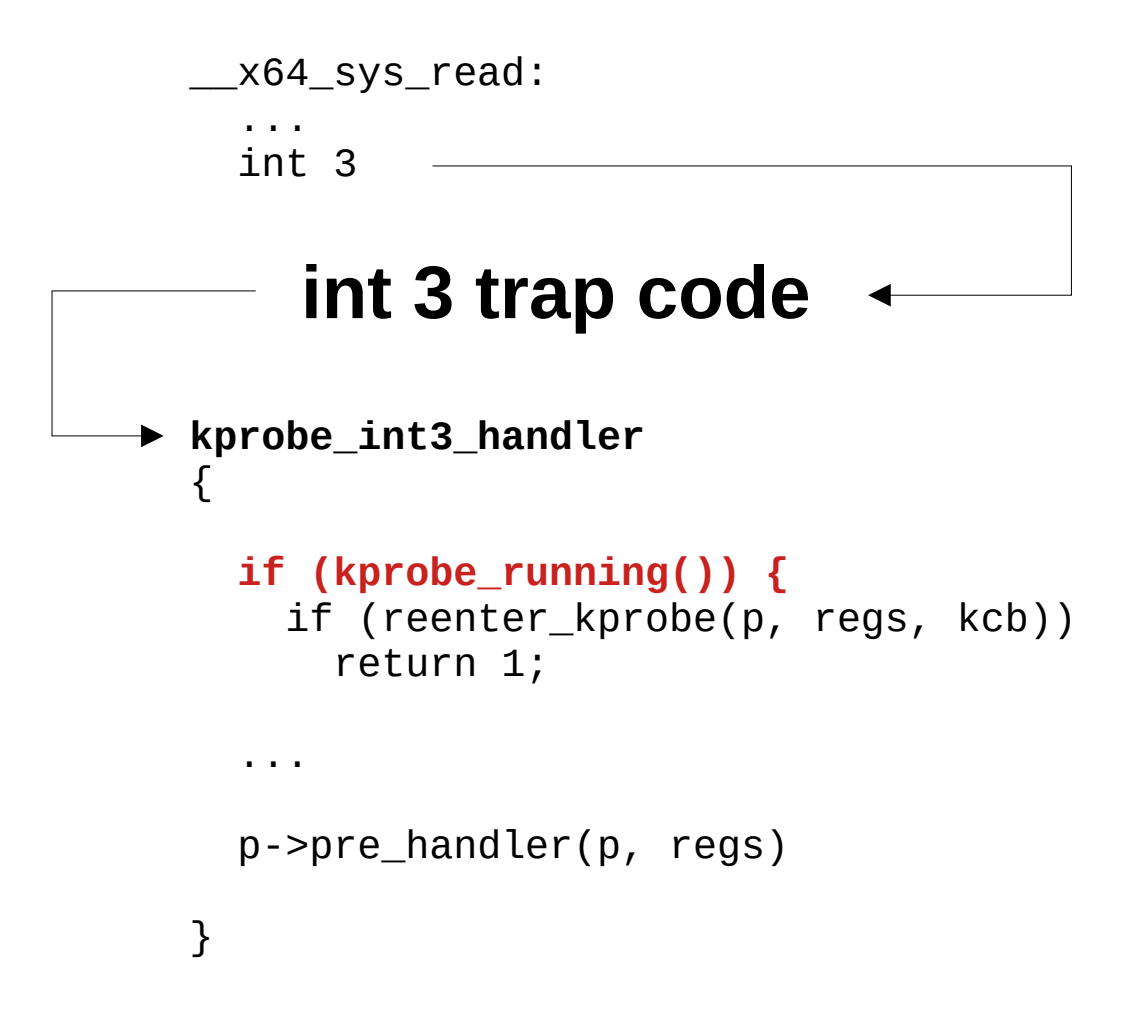

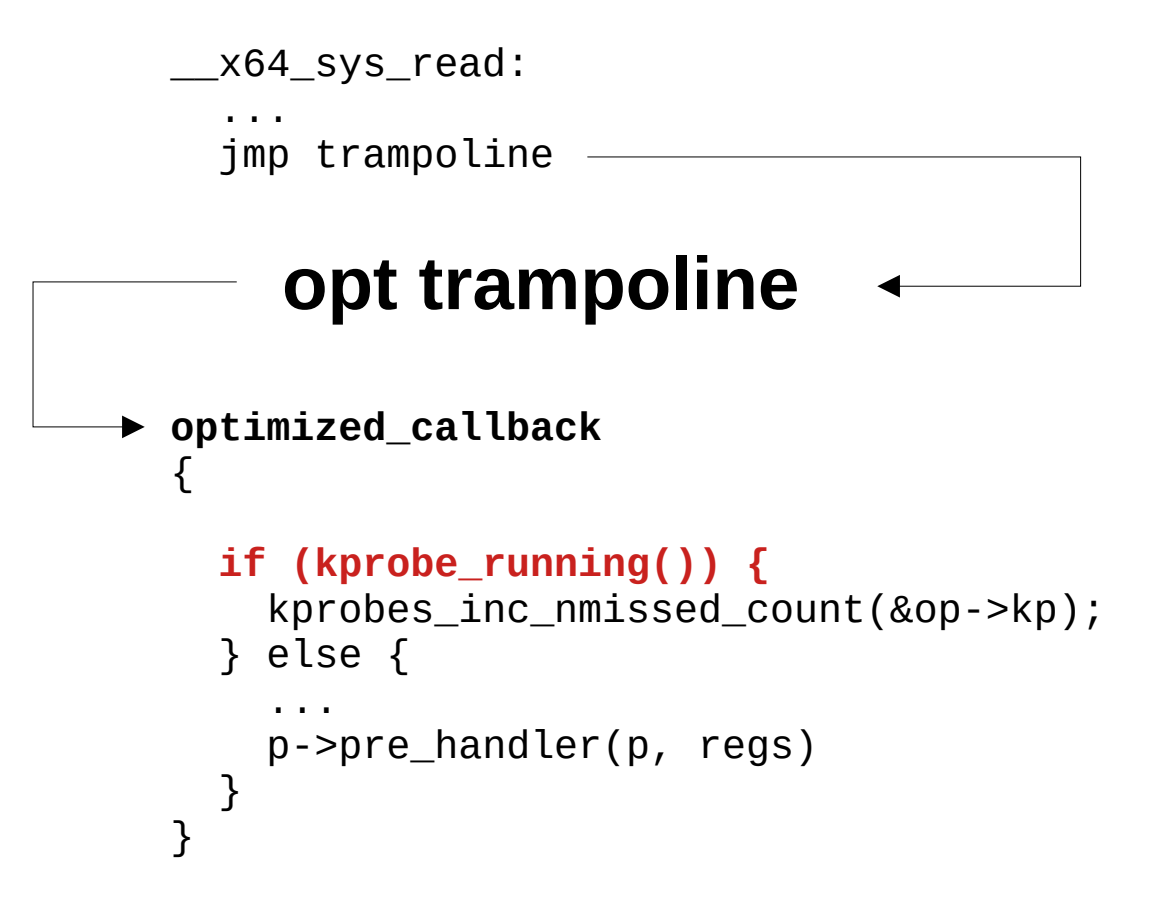

## **KPROBE TRACE**

```
p->pre_handler(p, regs) -
\rightarrow kprobe_dispatcher
     kprobe_perf_func
       trace_call_bpf
       {
         if (unlikely(__this_cpu_inc_return(bpf_prog_active) != 1)) {
             rcu_read_lock();
             bpf_prog_inc_misses_counters(rcu_dereference(call->prog_array));
             rcu_read_unlock();
            ret = \theta;
            goto out;
          }
```
## **RETURN KPROBE**

## **for entry points only rethook only on x86**

kernel/trace/trace\_kprobe.c:

```
 tk->rp.handler = kretprobe_dispatcher;
 ...
 ret = register_kretprobe(&tk->rp);
```

```
\_x64_ssys_rread: -\blacktriangleright p->pre_handler(p, regs) \equivpre_handler_kretprobe
  {
     rhn = rethook_try_get(rp->rh);
    if (lrhn) {
       rp->nmissed++;
       return 0;
     }
     rethook_hook(...
  }
arch_rethook_trampoline
     arch_rethook_trampoline_callback
       rethook_trampoline_handler
         kretprobe_rethook_handler
         \{ ...
            rp->handler(ri, regs);
         }
```
## **RETURN KPROBE TRACE**

```
rp->handler(ri, regs)
\rightarrow kretprobe_dispatcher
     kretprobe_perf_func
       trace_call_bpf
       {
         if (unlikely(__this_cpu_inc_return(bpf_prog_active) != 1)) {
            rcu_read_lock();
            bpf_prog_inc_misses_counters(rcu_dereference(call->prog_array));
            rcu_read_unlock();
           ret = \theta;
            goto out;
          }
   ...
        }
```
### **KPROBE MULTI**

## **based on fprobe/ftrace kprobe\_multi link**

kernel/trace/bpf\_trace.c:

```
 link->fp.entry_handler = kprobe_multi_link_handler;
 ...
 err = register_fprobe_ips(&link->fp, addrs, cnt);
```
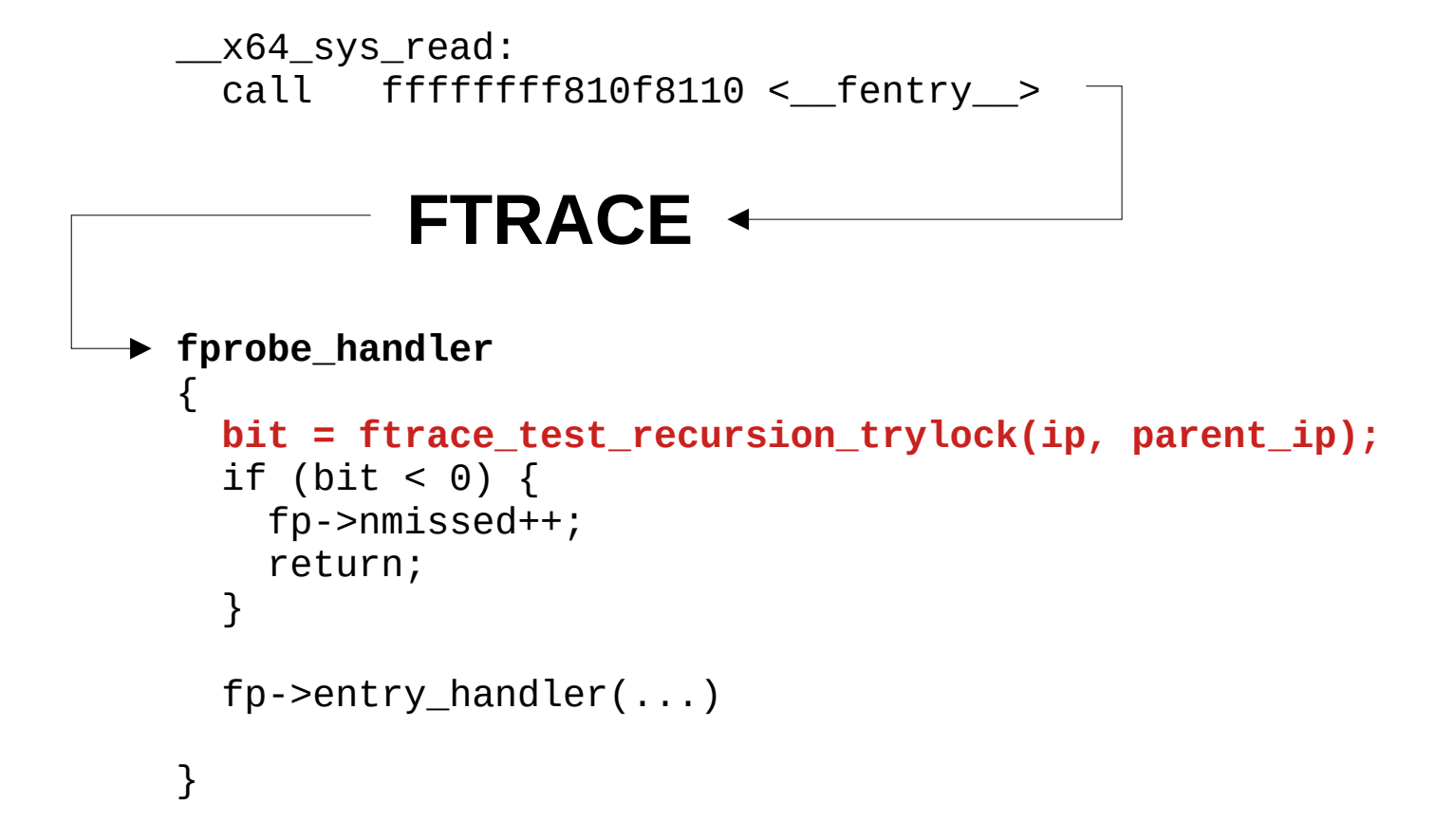

```
fp->entry_handler(...) -
kprobe_multi_link_handler
  \{ if (unlikely(__this_cpu_inc_return(bpf_prog_active) != 1)) {
       bpf_prog_inc_misses_counter(link->link.prog);
      err = 0; goto out;
     }
     err = bpf_prog_run(link->link.prog, regs);
     ...
  }
```
## **UPROBE/UPROBE\_MULTI**

### **64 nested uretprobes allowed**

uprobe: omit uretprobe due to nestedness limit pid/tgid=1034/1034

**no re-entry checks on bpf layer no missed counts ;-)**

## **TRACEPOINT**

**perf/raw flavors**

```
trace_##call(…)
perf_trace_##call
{
   entry = perf_trace_buf_alloc(__entry_size, &__regs, &rctx);
   if (!entry)
     return;
   ...
   perf_trace_run_bpf_submit
     trace_call_bpfperf_trace_##call
       trace_call_bpf
      \{ if (unlikely(__this_cpu_inc_return(bpf_prog_active) != 1)) {
            rcu_read_lock();
            bpf_prog_inc_misses_counters(rcu_dereference(call->prog_array));
 ...
       }
     TRACEPOINT
```

```
trace_##call(…)
__bpf_trace_##call
 __bpf_trace_run
\{ if (unlikely(this_cpu_inc_return(*(prog->active)) != 1)) {
      bpf_prog_inc_misses_counter(prog);
      goto out;
     ...
    TRACEPOINT
```
}

## **PERF EVENT**

#### **HW/SW event**

**no tracepoint, no kprobe, no uprobe**

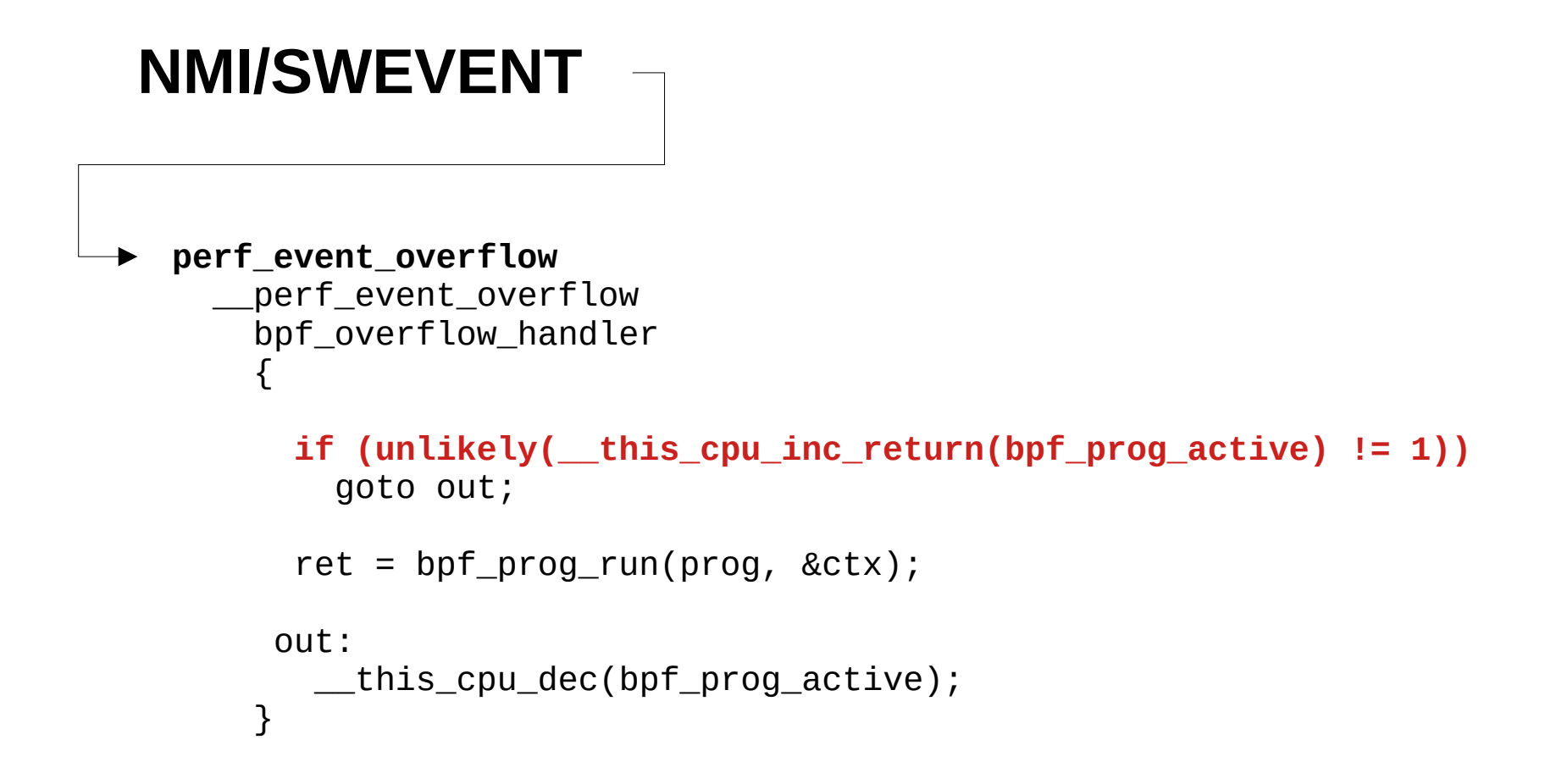

## **TRAMPOLINE**

**entry points only attached through ftrace direct interface**

```
trampoline:
      ...
      call __bpf_prog_enter_recur
   Ξ
   \overline{ }if (unlikely(this_cpu_inc_return(*(prog->active)) != 1)) {
   bpf_prog_inc_misses_counter(prog);
   return 0; 
    x64 sys read:
      call trampoline
```
}

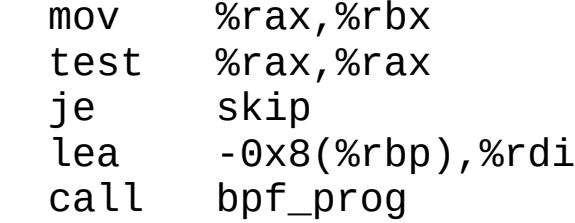

skip:

call \_\_bpf\_prog\_exit\_recur

 ... ret

## **BPF RE-ENTRY CHECKS**

#### **per-program**

#### **more permissive, possible unexpected traces**

```
if (unlikely(this_cpu_inc_return(*(prog->active)) != 1)) {
   DROP
```
}

#### **per-cpu**

#### **blocks bpf programs run on cpu**

#### **bpf\_disable/enable\_instrumentation**

```
if (unlikely(__this_cpu_inc_return(bpf_prog_active) != 1)) {
   DROP
```
}

## **BPF RE-ENTRY CHECKS**

**per-program trampoline raw tracepoint**

**per-cpu kprobe kprobe.multi perf tracepoint perf event**

## **BPF RE-ENTRY CHECKS**

**per-program trampoline raw tracepoint kprobe.multi per-cpu kprobe kprobe.multi perf tracepoint perf event**

## **KPROBE bpf-1 attached on wake\_up\_new\_task bpf-2 attached on \_\_put\_task\_struct**

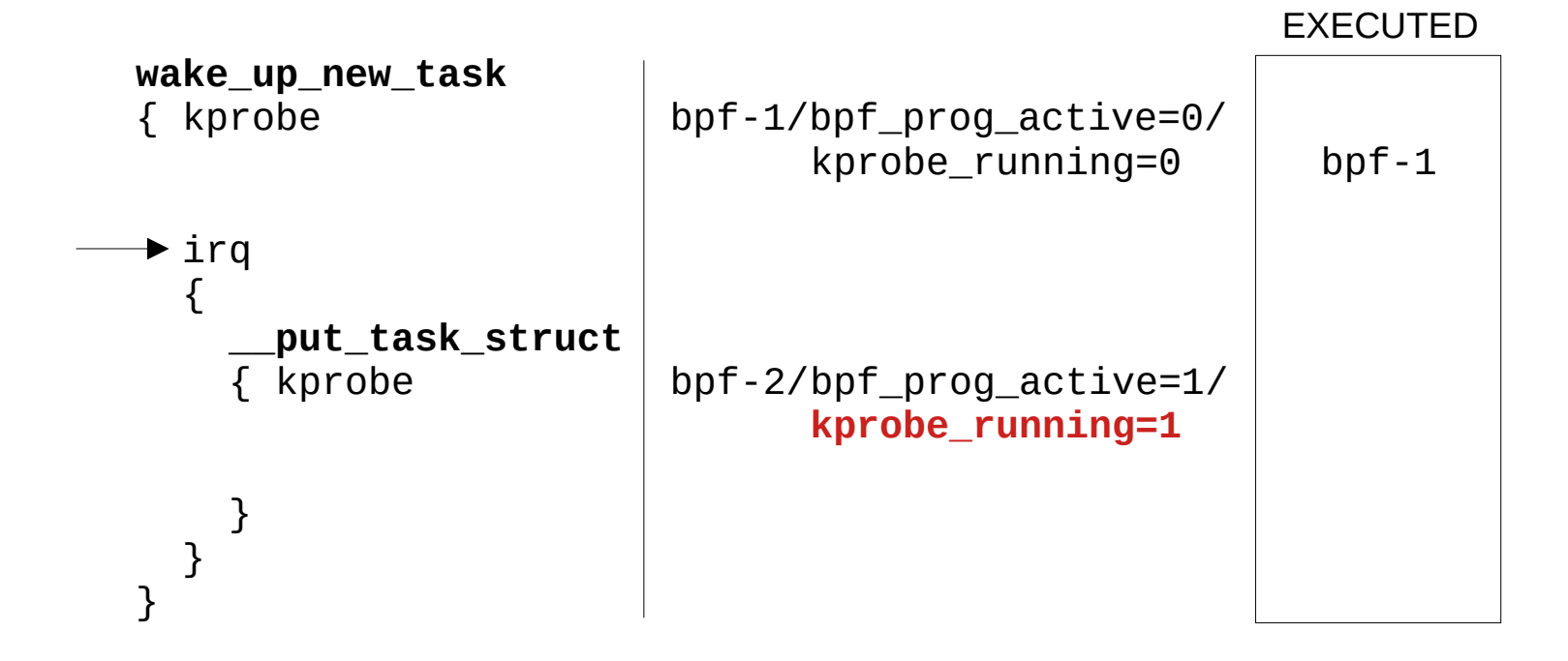

## **KPROBE MULTI bpf-1 attached on wake\_up\_new\_task bpf-2 attached on \_\_put\_task\_struct**

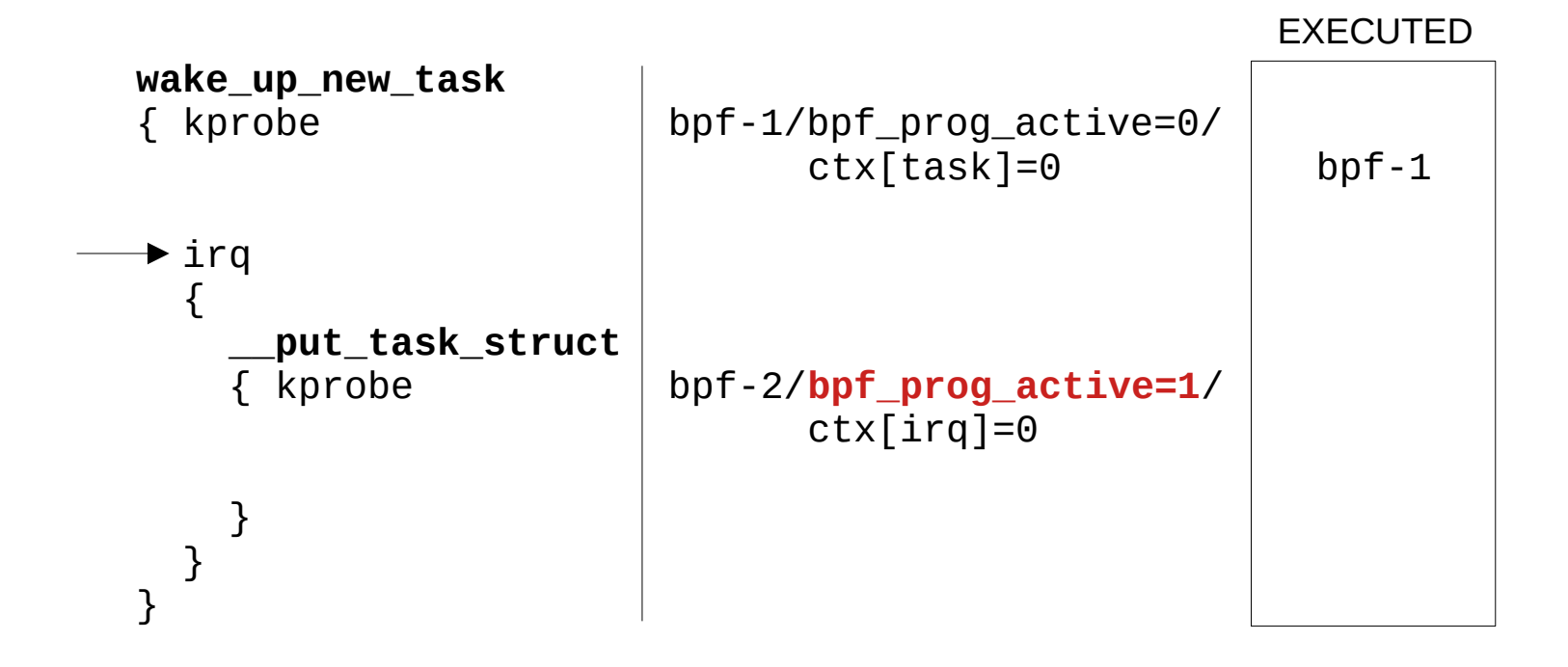

# **KPROBE MULTI with prog->active bpf-1 attached on wake\_up\_new\_task bpf-2 attached on \_\_put\_task\_struct**

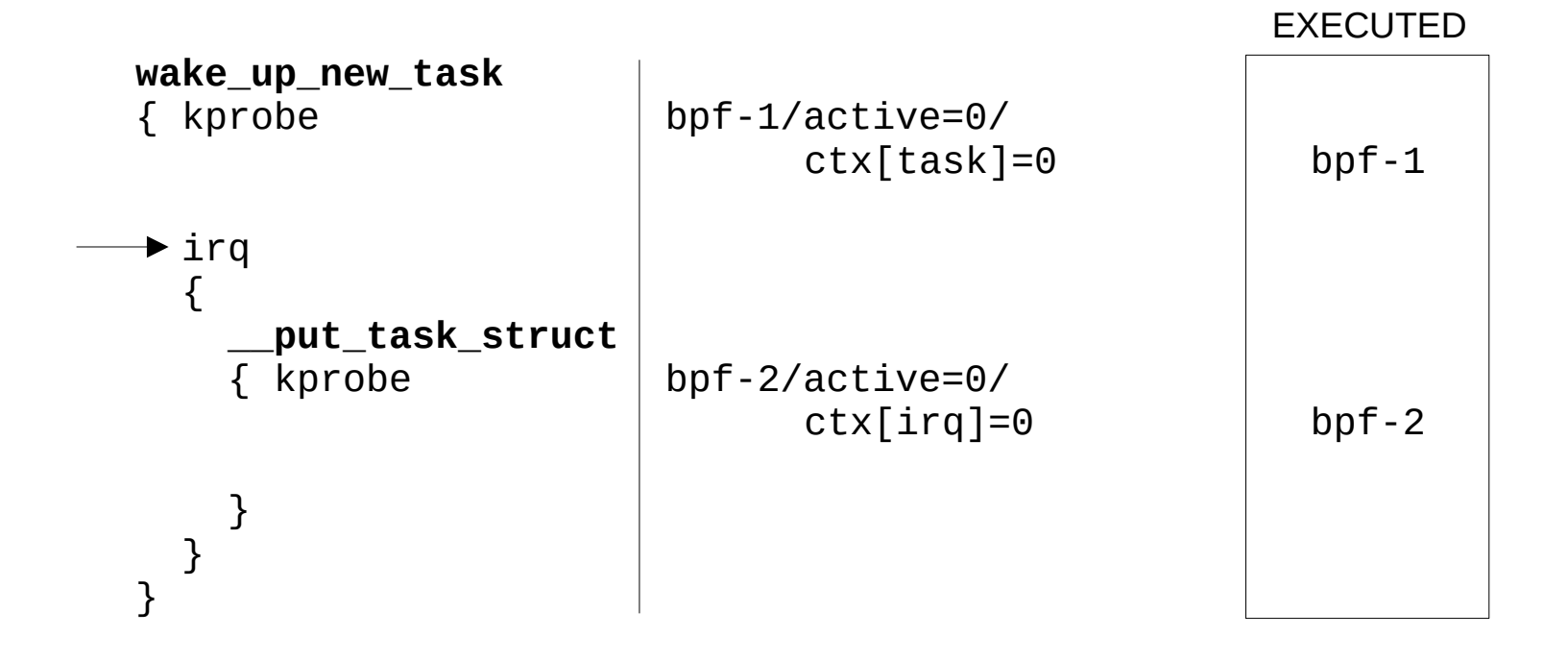

# **DO WE NEED MORE COUNTERS.. ? kprobes**

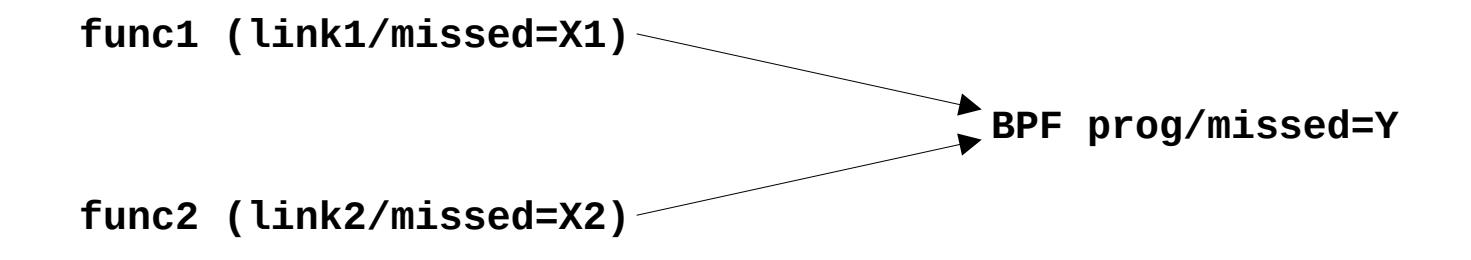

## **kprobe multi**

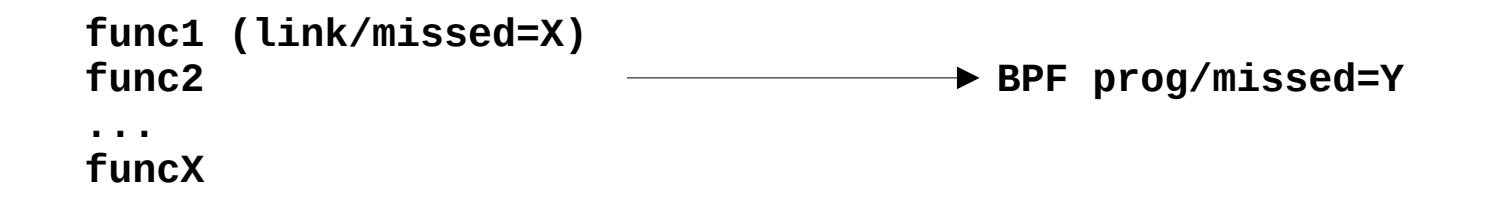

**thanks, questions..**